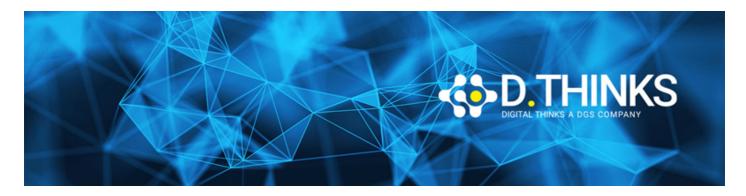

# **Microsoft Power Platform Fundamentals**

| CODICE | PL-900T00 |
|--------|-----------|
| DURATA | 1 gg      |
| PREZZO | 400,00 €  |
| EXAM   |           |

### **DESCRIZIONE**

Informazioni sul valore aziendale e sulle funzionalità del prodotto Microsoft Power Platform. Come creare semplici app Power Apps, connettere i dati con Microsoft Dataverse, creare un dashboard di Power BI, automatizzare un processo con Power Automate e lavorare con Microsoft Copilot Studio.

### **TARGET**

Il corso si rivolege a chi aspira a migliorare la produttività automatizzando i processi aziendali, analizzando i dati per produrre intuizioni di business e agendo in modo più efficace creando semplici esperienze di app.

## **PREREQUISTI**

Nessuno

### **CONTENUTI**

- Descrizione del valore aziendale di Microsoft Power Platform
- Identificazione dei componenti di base di Microsoft Power Platform
- Descrizione della creazione di applicazioni con Microsoft Power Apps
- Descrizione della creazione dell'automazione con Microsoft Power Automate
- Descrizione delle funzionalità di Microsoft Power BI
- Dimostrazione delle funzionalità di Microsoft Power Pages
- Descrizione dell'esperienza di creazione IA in Power Platform